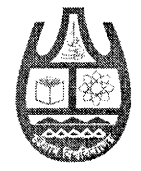

## চউগ্ৰাম বিশ্ববিদ্যালয় চউগ্ৰাম।

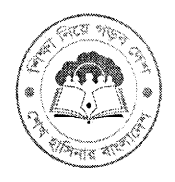

## বিজ্ঞপ্তি

চউগ্রাম বিশ্ববিদ্যালয়ের বিভিন্ন বিভাগ/ইনস্টিটিউট/হলের শূন্য পদ (জা:বে:স্কে:-১৫ এর গ্রেড-১২, ১৩, ১৫ এবং ১৬) পুরণের (নিয়োগ) নিমিত্ত ১৩-০৭-২০১৮ তারিখের দৈনিক সংবাদপত্র ও চ.বি. ওয়েবসাইটে প্রচারিত নিয়োগ বিজ্ঞপ্তির ্নং ক্রমিকে বর্ণিত উপাচার্য দপ্তরের উচ্চমান সহকারী পদটি নিম্নরূপভাবে আদেশক্রমে সংশোধন করা হলো।

সংশোধিত পদের নাম: নিম্নমান সহকারী

বেতন স্কেল : ৮৯৩০০-২২৪৯০/-

যোগ্যতা ও অভিজ্ঞতা : প্রার্থীকে এইচ.এস.সি পাশ হতে হবে এবং সংশ্লিষ্ট অফিসের কাজে ০৫(পাঁচ) বছরের বাস্তব অভিজ্ঞতা থাকতে হবে। বাংলা ও ইংরেজি টাইপের জ্ঞান থাকতে হবে। প্রার্থীকে অবশ্যই  $\overline{\mathrm{MS}}$ Word (With Bijoy) এবং MS Excel কোর্সসহ কম্পিউটার পরিচালনার জ্ঞান থাকতে হবে।

īB

(কে. এম. নুর আহমদ) রেজিস্ট্রার (ভারপ্রাপ্ত) চউগ্ৰাম বিশ্ববিদ্যালয় চউগ্ৰাম ।